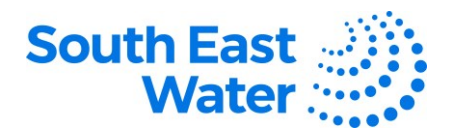

## **Managing Work Confirmation (Progress Payment Claim) in Oracle ERP (Enterprise Resource Planning) Supplier Portal.**

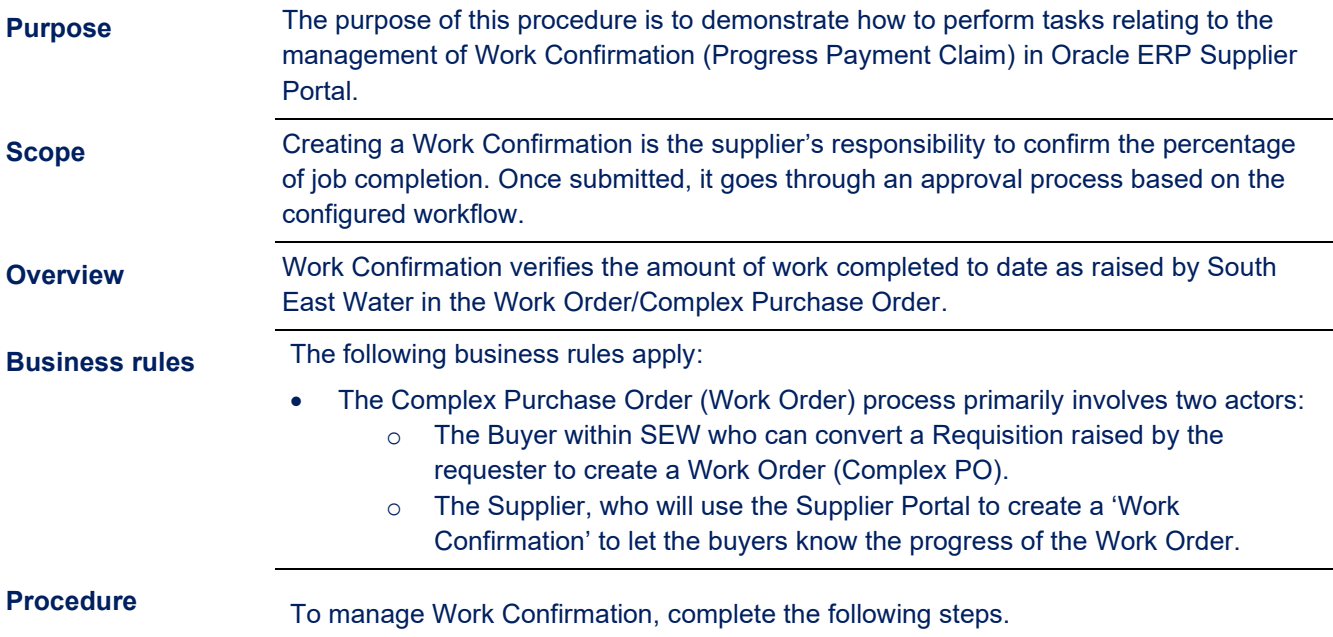

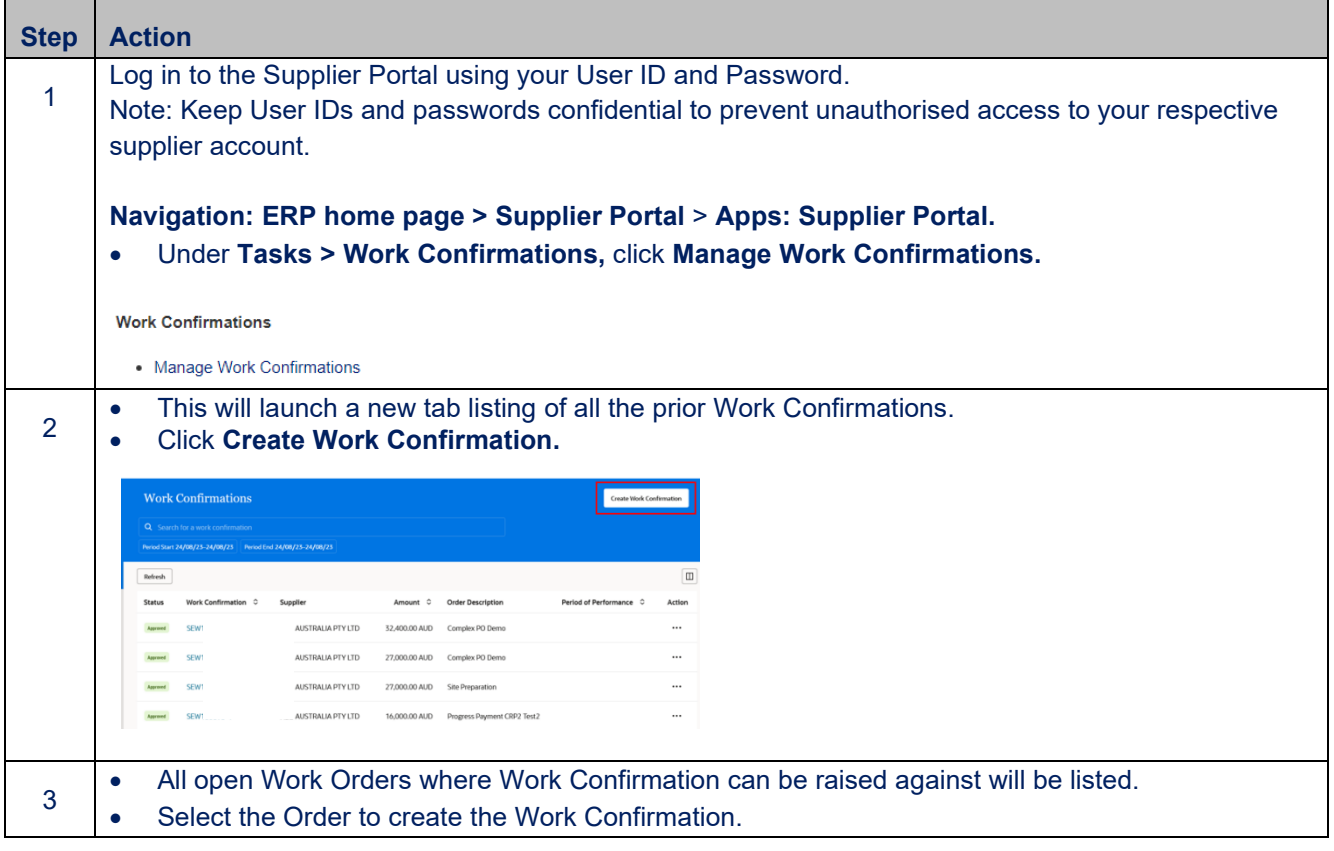

Created: 19/10/2023 P a g e 1 | 4 DOCUMENT NUMBER BS3069

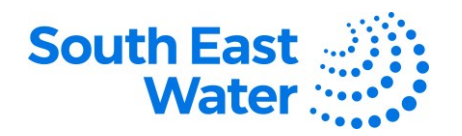

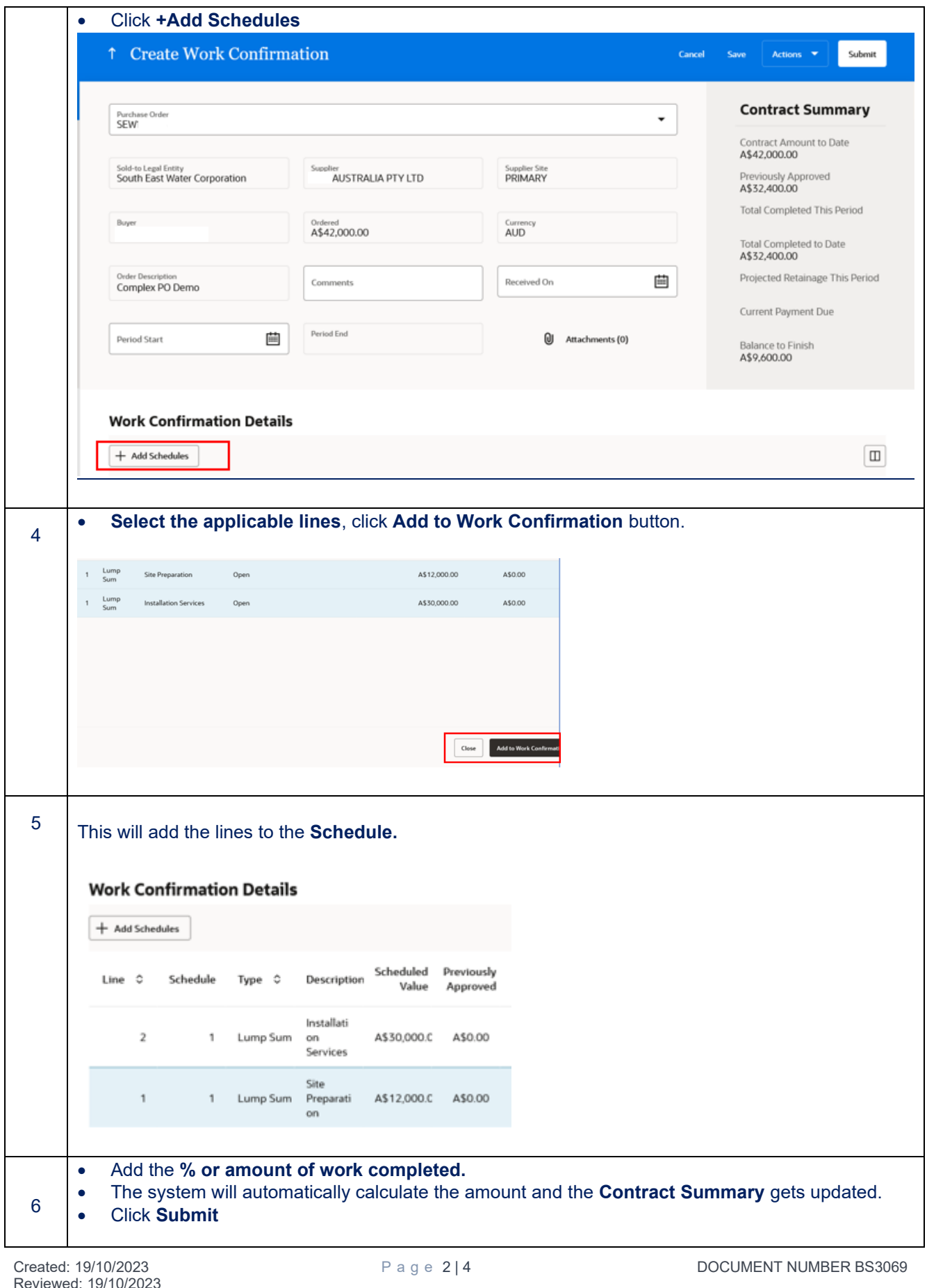

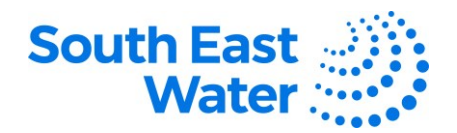

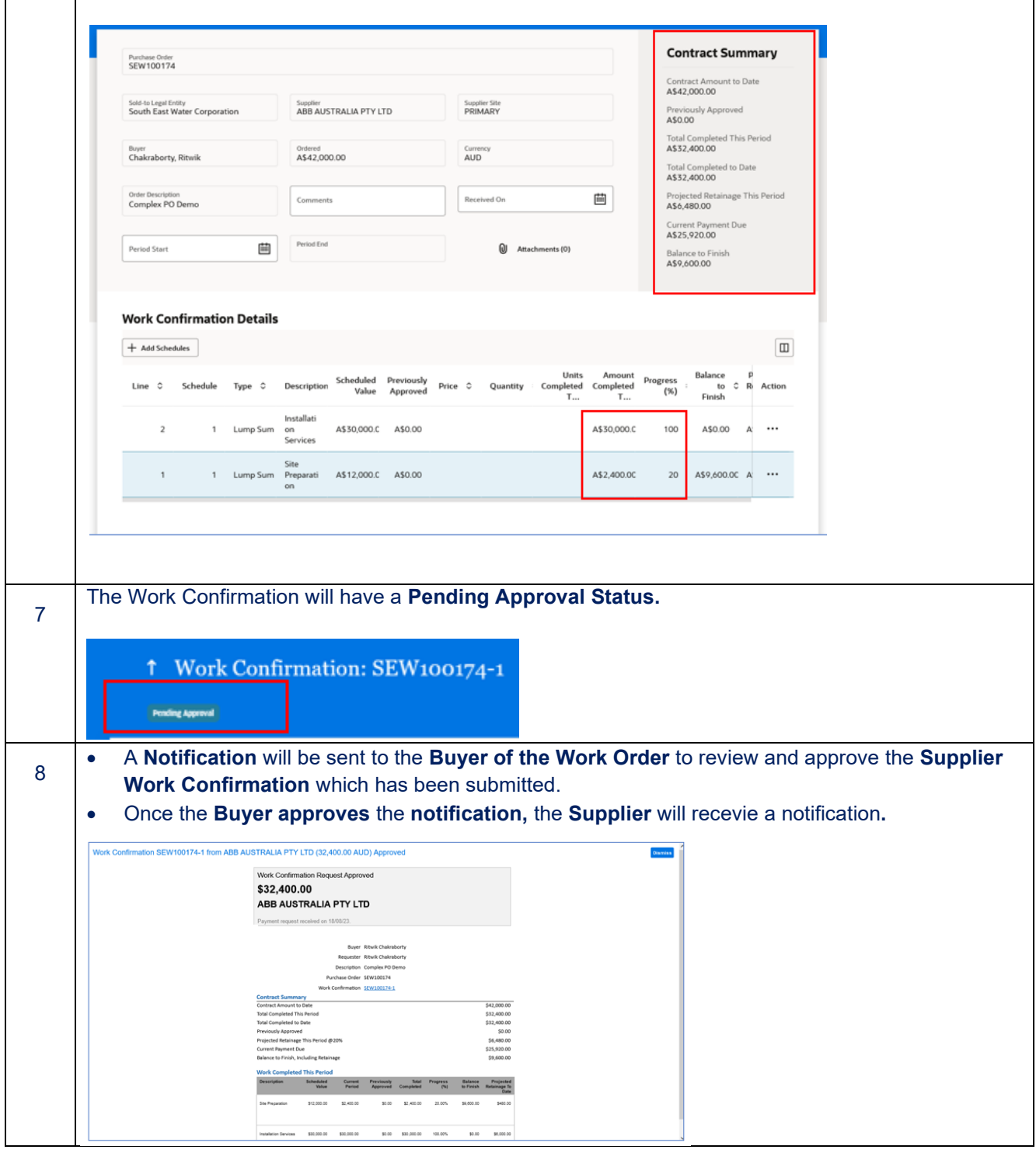

## **What happens next?**

Once you manage Work Confirmation (Progress Payment Claims) in Oracle ERP, the following will occur:

- 1) The supplier submits a Work Confirmation to be approved by the buyer in South East Water.
- 2) Once the buyer approves the Work Confirmation, the supplier will receive a notification for it.

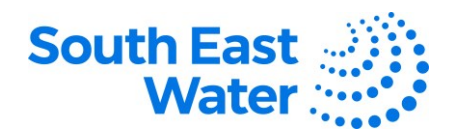

## **Revision status**    The following table provides a record of changes made to this document, by whom and when.

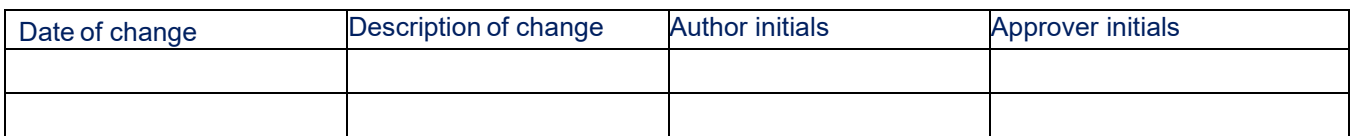